## **Class Data**

Click on the **class data page** to see your class reading activity:

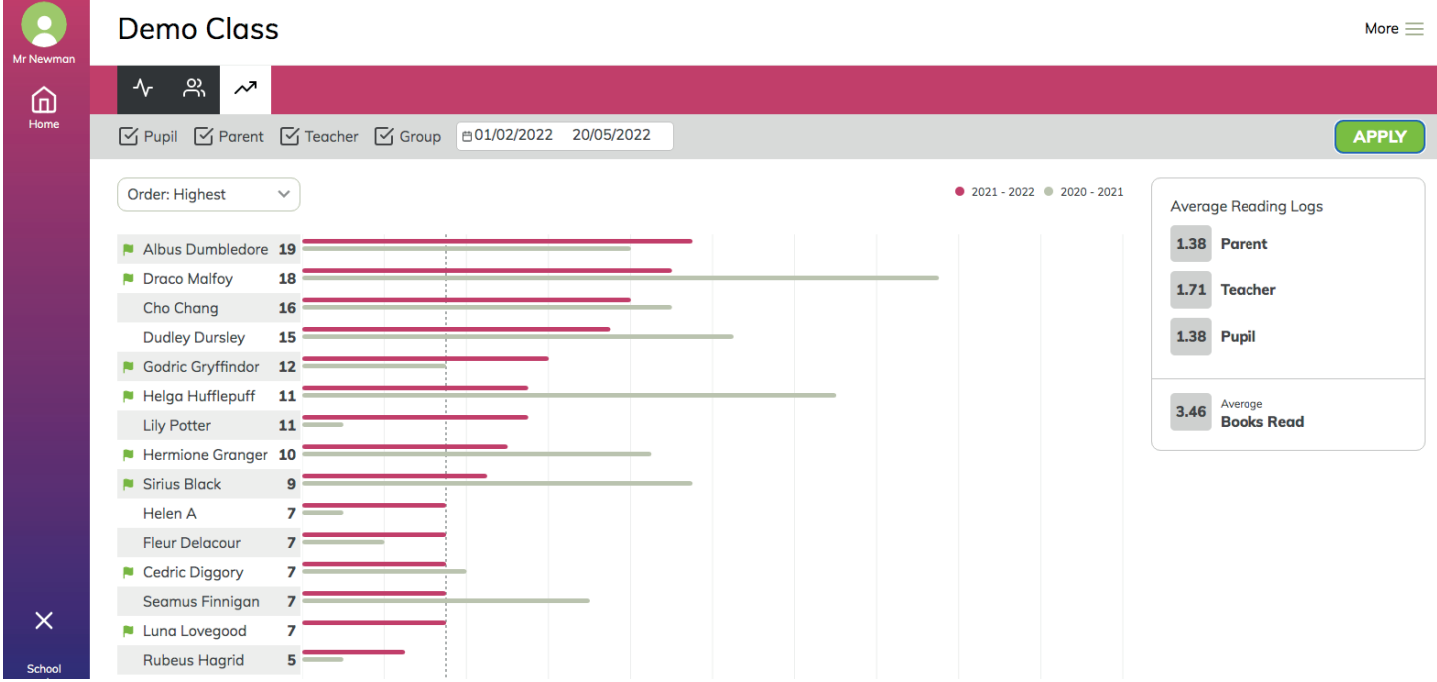

You can select the type of reading logs and the data range and then this will display the data.

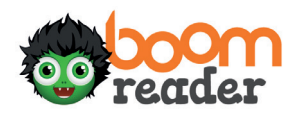